**TATA CONSULTANCY SERVICES Experience certainty.** 

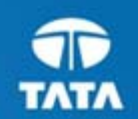

TATATATA **TATAT** 

# A Model-Driven Approach for Specifying and Configuring Variability in Business Applications

VARY workshop of MoDELS 2011 Souvik Barat, Suman Roychoudhury and Vinay Kulkarni\* Tata Consultancy Services, India {souvik.barat, suman.roychoudhury,vinay.vkulkarni}@tcs.com

# Why Configurable Business Application

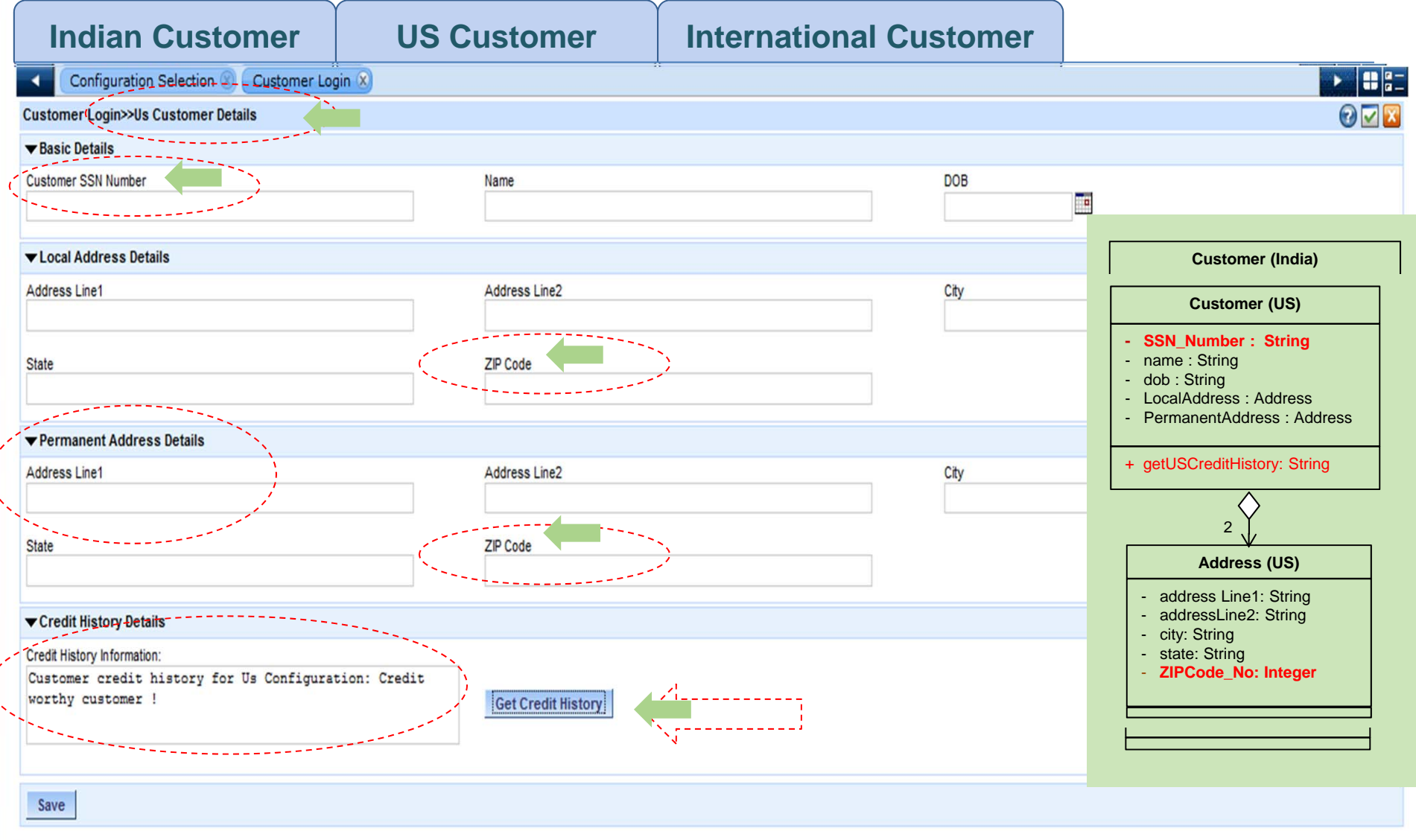

#### **TAT No two applications are same though they are for same business intent**

### Existing Approach in Practice

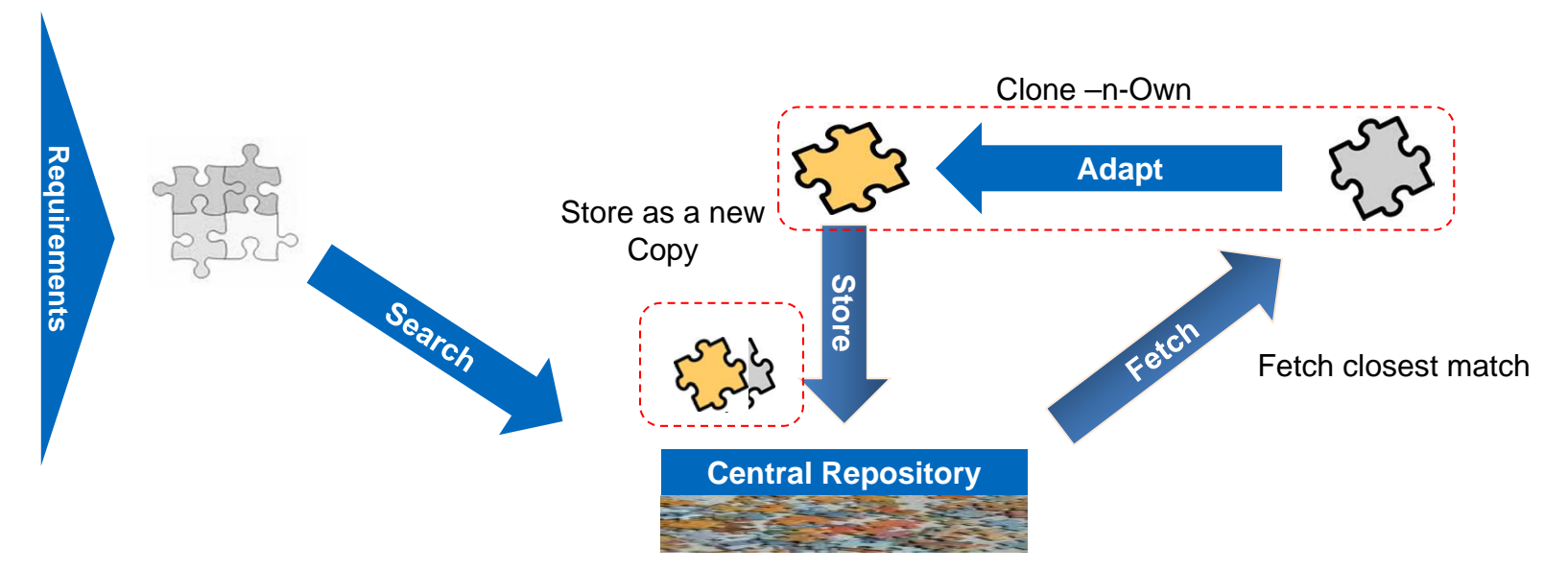

**Approach for deriving new application/component with similar requirements**

#### **Issues with clone-n-own**

- **►** Leads to maintenance overhead
- $\triangleright$  Same change needs to be effected at multiple places
- $\triangleright$  Evolution traceability is lost

### **Use the concept of Product-Line**

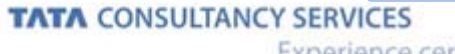

Experience certainty.

### Challenges of using Product-line concept

### **Specifying Solution Space Variability**

– **(Current State-of-art ) Extend base Metamodel to capture variability, e.g. UML Stereotype**

### **Specifying Problem Space Variability**

– **Specify problem space variability using Feature Model, etc but no mechanism exists to establish the relationship between problem space variability and solution space variability** 

### **Context specific resolution technique**

– **Automated resolution techniques with fixed semantics** 

# **Our Approach**

#### **Implement desired variability (***Variability Realization Model)*

- $\blacktriangleright$ **Identify places where things differ i.e.** *Variation Point*
- $\blacktriangleright$  **Identify** *Variations* **for each Variation Point**
	- **Not a one-step activity, introduce new variation on demand**
- **Specify constraints over Variations for internal consistency**

#### **Specify** *semantic interpretation* **of identified Variation Points**

- **Use existing** *Variation Point Type* **(existing semantic)**
- $\blacktriangleright$ **Define new Variation Point Type (define new semantic using QVT)**

#### **Specify variability in closer-to-problem intuitive manner (***Variability Specification Model)*

- ➤ **Describe variability in abstract manner, i.e. using** *Feature model*
- $\triangleright$ **Specify constraints over the available** *Features*
- $\blacktriangleright$ **Define a set of internally consistent features leading to set of well-defined** *Configurations*

#### **Bind Resolution and Variability models**

#### **Resolve Variability**

#### **TATA CONSULTANCY SERVICES** Experience certainty.

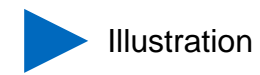

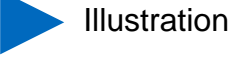

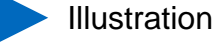

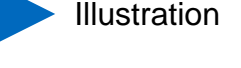

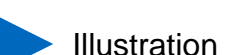

# Schematic Representation of Our Approach

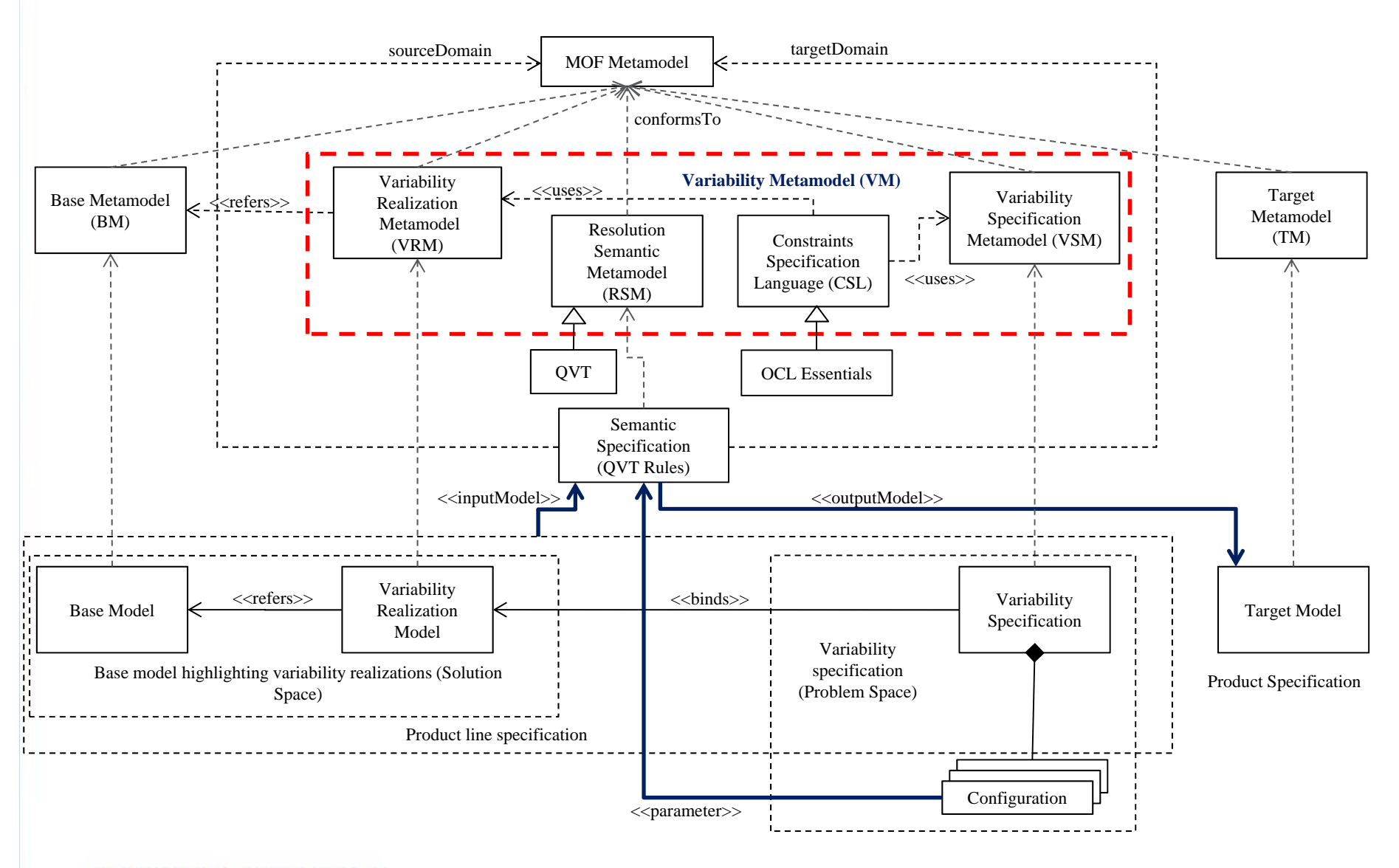

### Variability Metamodel

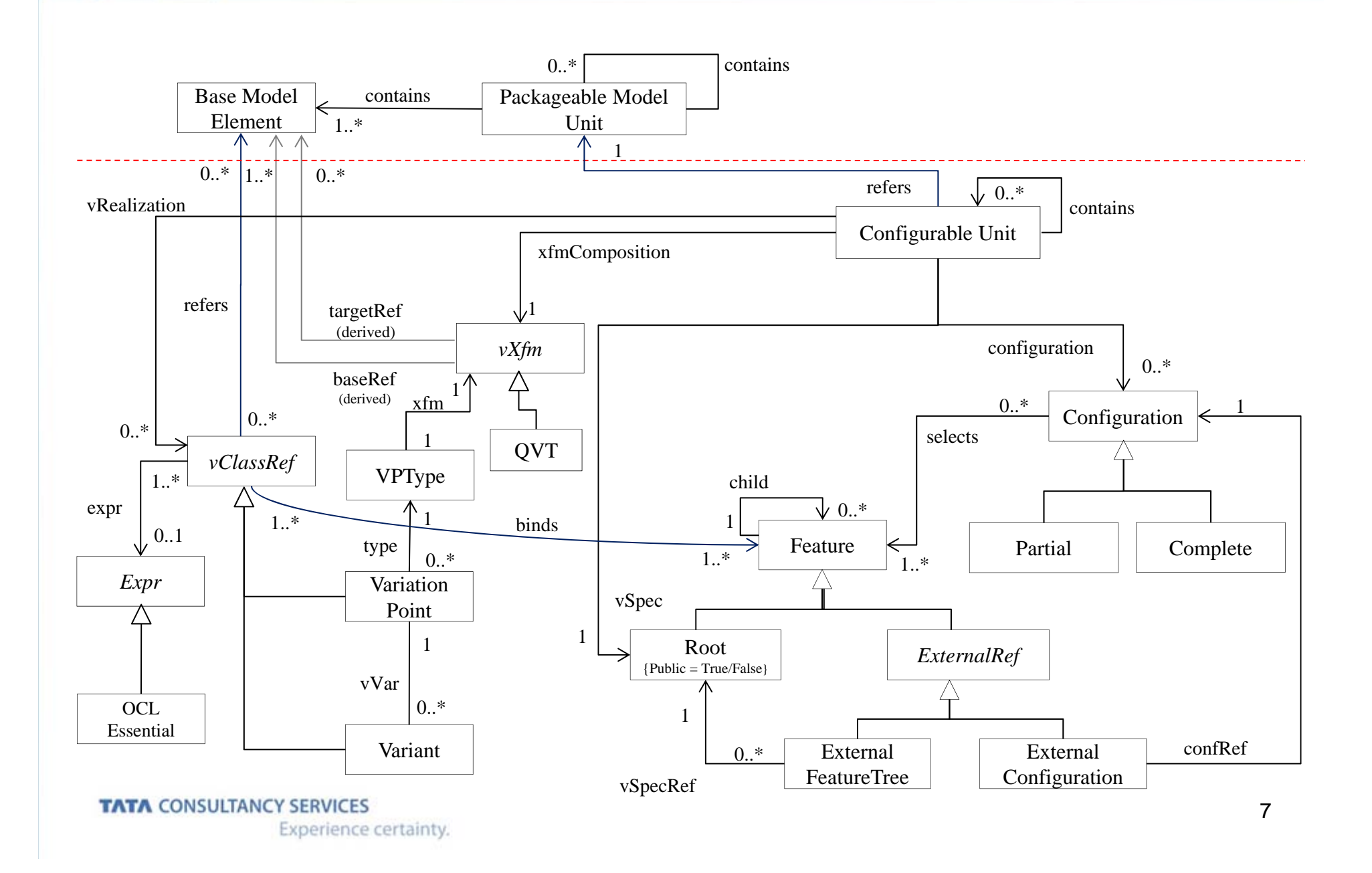

# Conclusion

### **Variability of business application specifications are captured without modifying any base meta models, where a business application**

- oComprises of Components, Service, Screen and Business process.
- oComponent and Service specifications use UML Class Model
- o Screen uses MOF compliant purpose-specific metamodel
- o Business Process uses BPMN Metamodel

 $\Box$  **Problem space variability are specified in an abstract manner without consulting variability realization model.**

 $\Box$ **Model-to-model transformation is used to resolve variations.** 

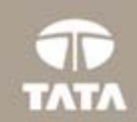

# **Questions**

**TATA CONSULTANCY SERVICES** 

### Implementing Variability – Variability Realization Model

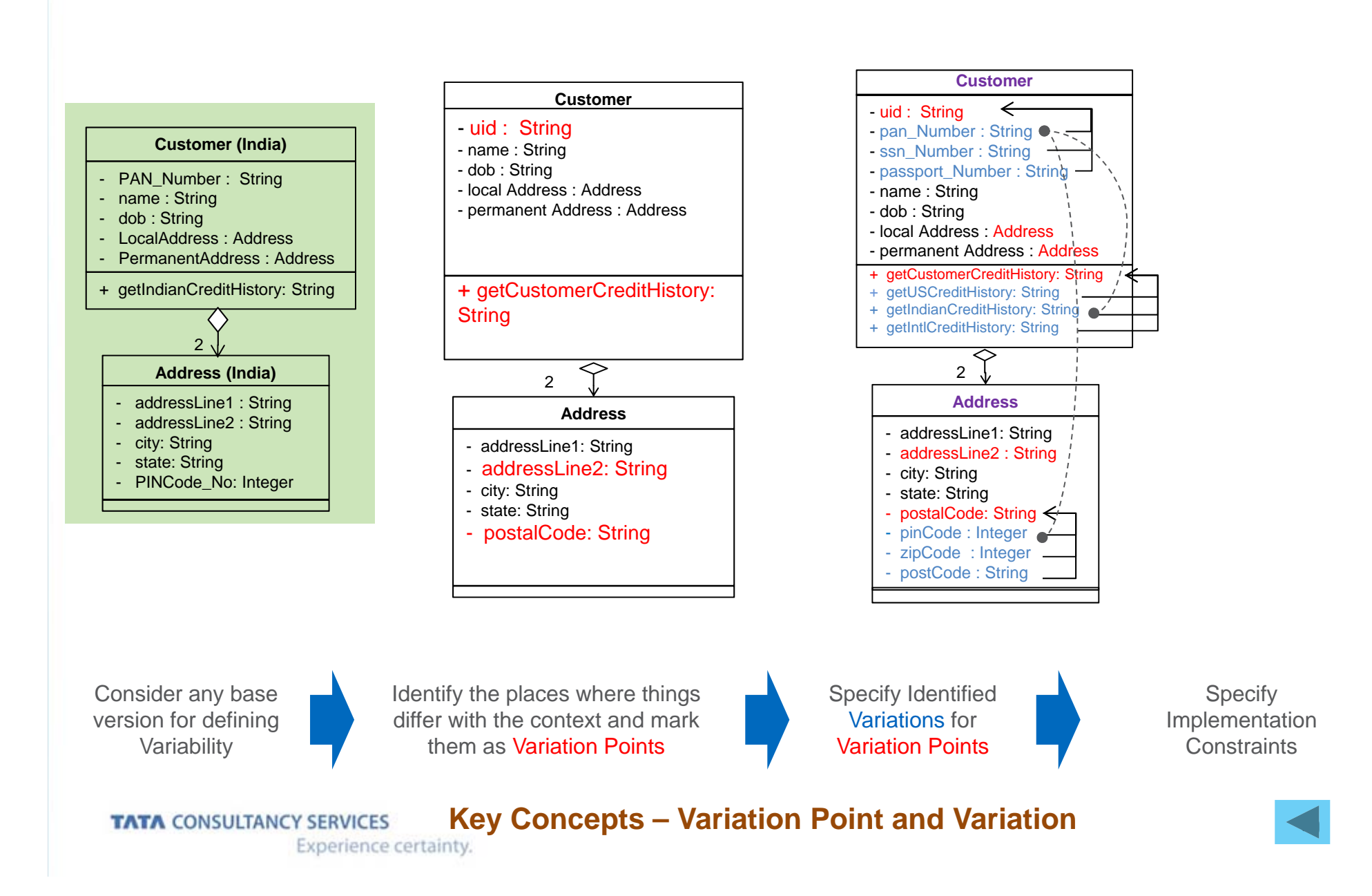

# Specifying Semantic Interpretation

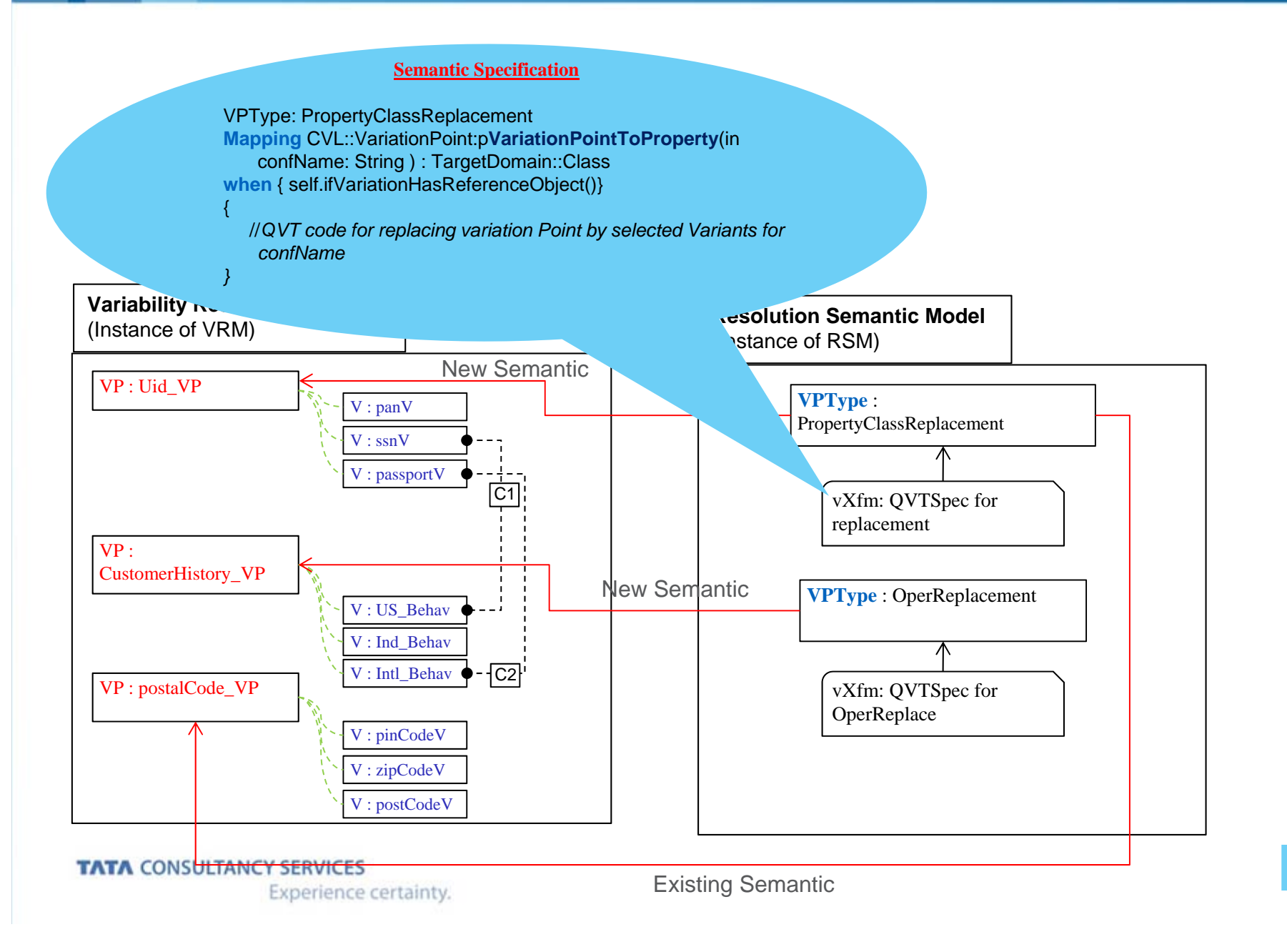

11

### Specifying Variability - Resolution Model

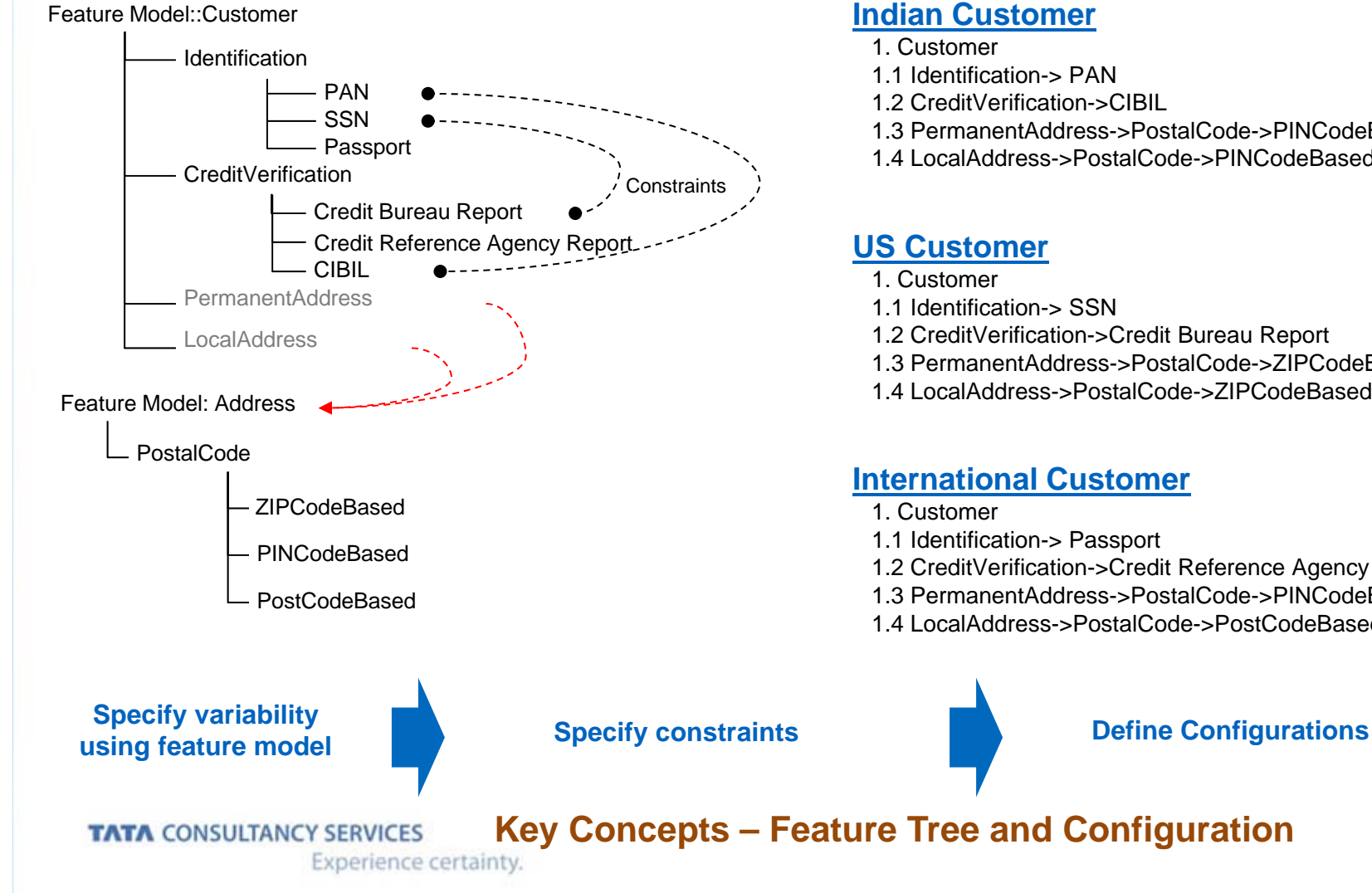

- 1.1 Identification-> PAN
- 1.2 CreditVerification->CIBIL
- 1.3 PermanentAddress->PostalCode->PINCodeBased
- 1.4 LocalAddress->PostalCode->PINCodeBased
- 1.1 Identification-> SSN
- 1.2 CreditVerification->Credit Bureau Report
- 1.3 PermanentAddress->PostalCode->ZIPCodeBased
- 1.4 LocalAddress->PostalCode->ZIPCodeBased

#### **International Customer**

- 1.1 Identification-> Passport
- 1.2 CreditVerification->Credit Reference Agency Report
- 1.3 PermanentAddress->PostalCode->PINCodeBased

12

1.4 LocalAddress->PostalCode->PostCodeBased

### Binding Resolution model and Variability model

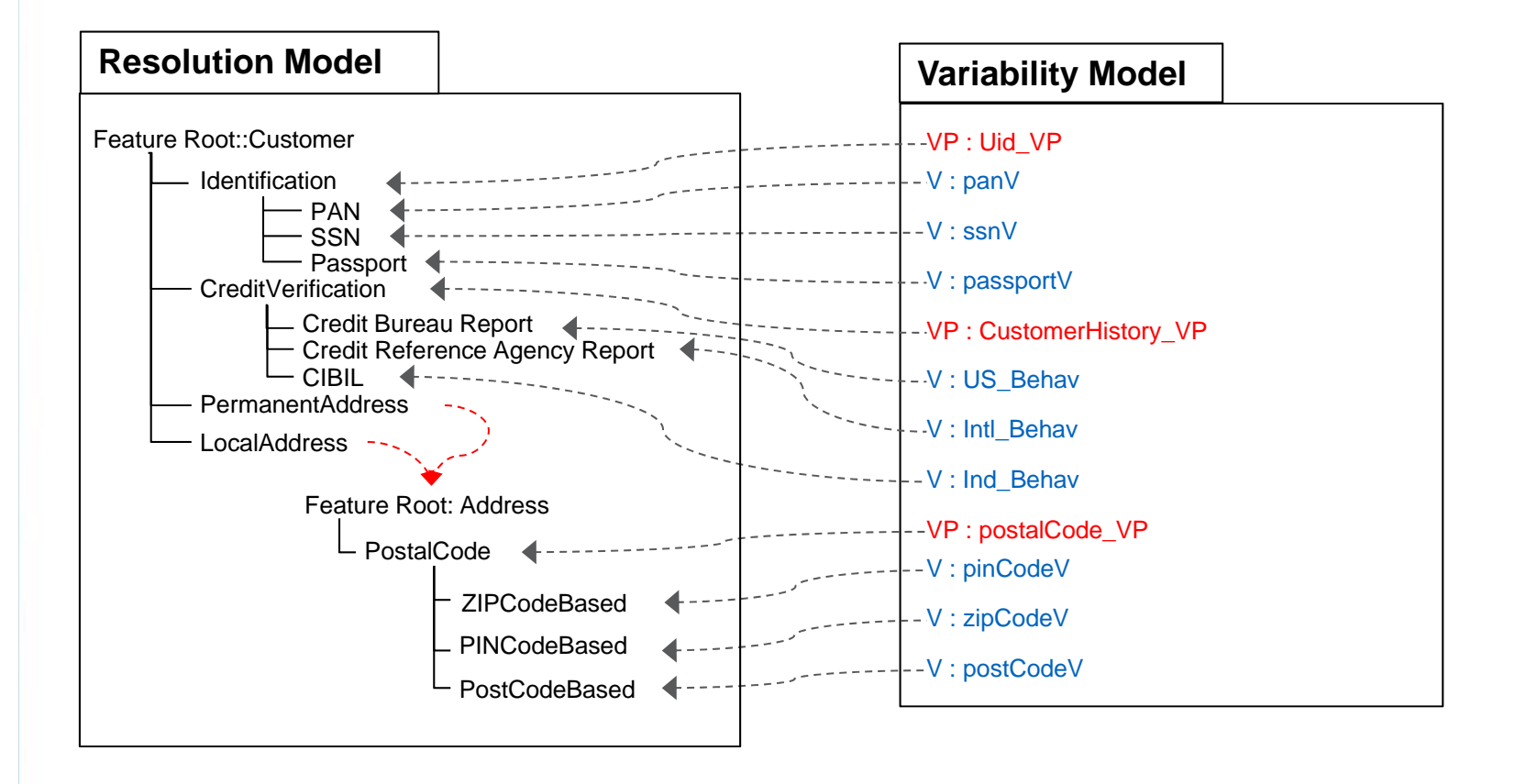

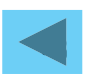

### Resolution

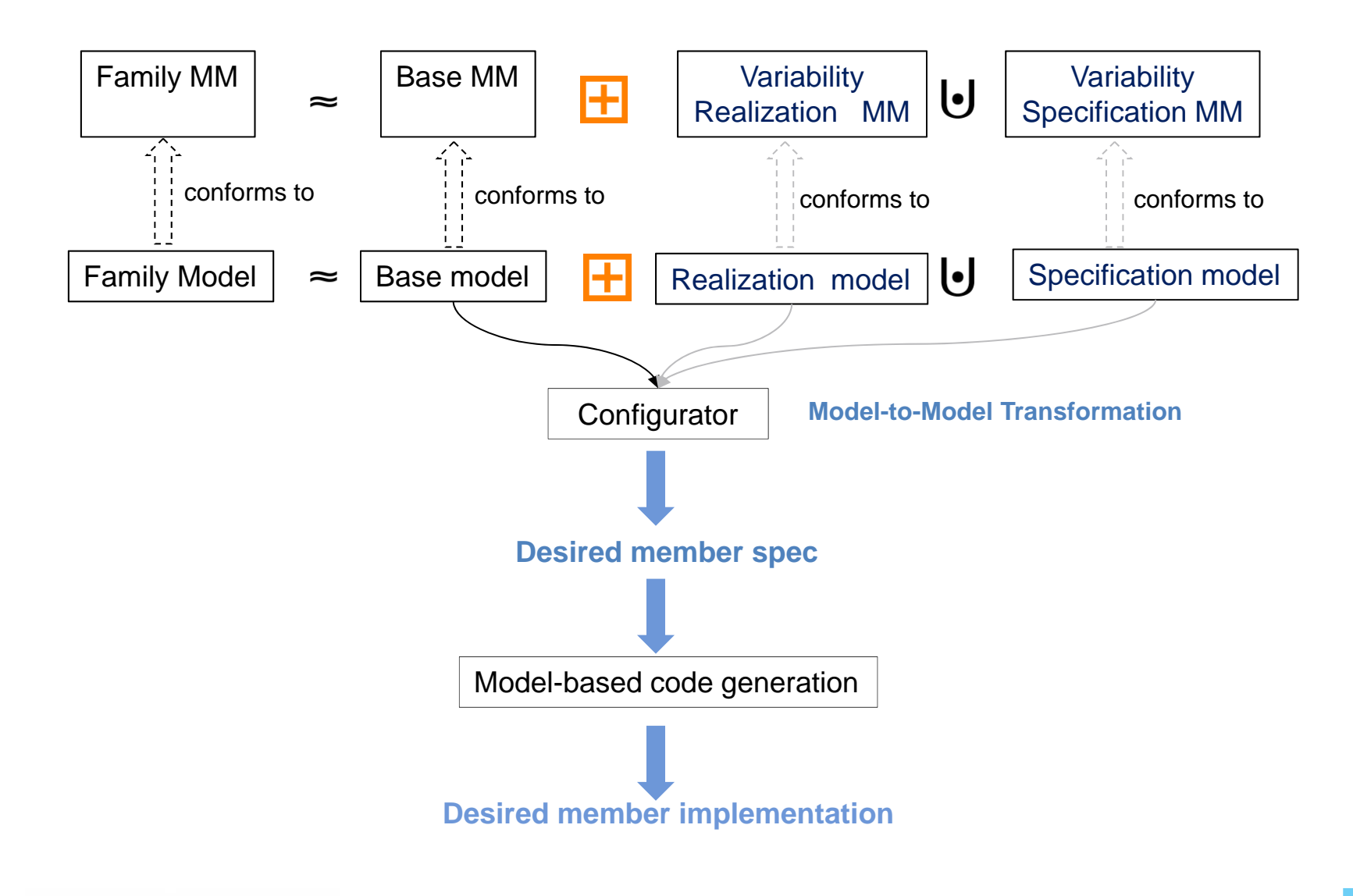

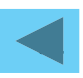